## **【Android】amityboxについて**

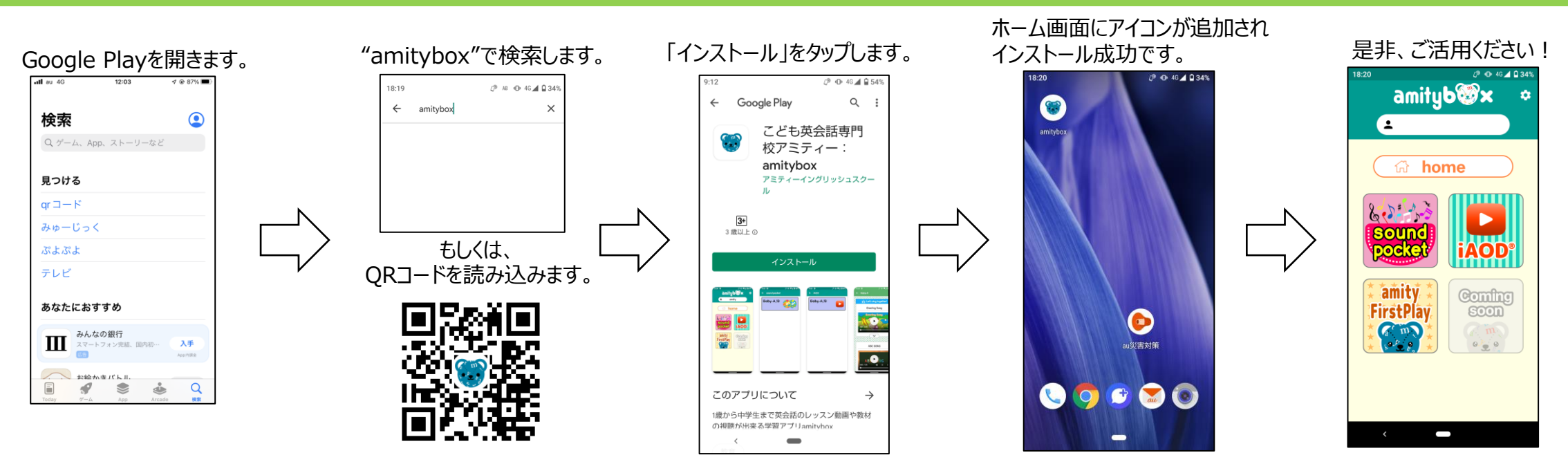

※ 2 使用方法はこちらを参照

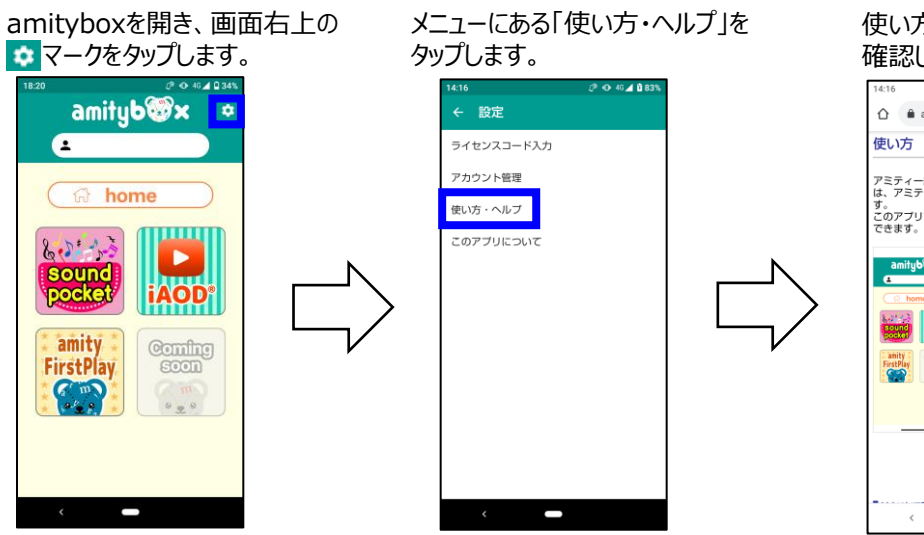

使い方の説明ページにて 確認して頂くことが出来ます。  $0.0483$ A amitybox-sp.amity.co.jp/ 7 O |<br>|アミティー総合ボータルアプリ「amitybox」<br>|は、アミティー生徒様向けの教材用アプリで す。<br>このアプリでは、2つの教材を利用することが<br>できます。 <mark>)レッスンで出て</mark><br>くる歌・語彙<br>対話文を見て聞 amityb@x いて確認できる<br>教材です。繰り \*\*\*∨→。\*\*\*><br>返しの学習で定<br>着は確実です!  $\overline{\mathbf{R}}$ |実際のレッスン<br>を体感できる動<br>画教材です。対 面型レッスンと 同じように先生 について繰り込

し発話をするこ とで会話力が身<br>についていきま

 $\qquad \qquad \blacksquare$ 

以下URLから、もしくはQRコードからも 使い方のページにアクセスできます。

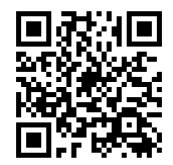

[https://amitybox-sp.amity.co.jp/help](https://amitybox-sp.amity.co.jp/help/)/